Министерство образования и науки Курской области Областное бюджетное учреждение дополнительного образования «Областной центр развития творчества детей и юношества»

Принята на заседании педагогического совета OT & 5% europees 2023 г.

Утверждаю И.о. директора ОБУДО «ОЦРТДиЮ» И.Н. Миропова Приказ от «О» applease 2023 r.  $N_{2i}$   $9$ **M.TT**784

ДОПОЛНИТЕЛЬНАЯ ОБЩЕРАЗВИВАЮЩАЯ ПРОГРАММА технической направленности «Аэроквантум. Углубленный модуль. Уровень 1» (базовый уровень)

> Возраст обучающихся: 10 - 16 лет Срок реализации: 3 месяца (72 часа)

> > Автор-составитель: Жиронкин Александр Викторович, педагог дополнительного образования

г. Курск, 2023 г.

## **I. КОМПЛЕКС ОСНОВНЫХ ХАРАКТЕРИСТИК ПРОГРАММЫ**

#### **1. Пояснительная записка**

#### **Нормативно-правовая база программы**

‒ Федеральный закон РФ от 29.12.2012 № 273-ФЗ (ред. от 31.07.2020 г.) «Об образовании в Российской Федерации» (с изм. и доп., вступ. в силу с 01.08.2020);

‒ Стратегия развития воспитания в Российской Федерации до 2025 года, утвержденной распоряжением Правительства РФ от 29.05.2015 № 996-р;

‒ Концепция развития дополнительного образования детей до 2030 года, утвержденной распоряжением Правительства РФ от 31.03.2022 г. № 678-р;

‒ Приказ Министерства образования и науки Российской Федерации от 23.08.2017 № 816 «Об утверждении Порядка применения организациями, осуществляющими образовательную деятельность электронного обучения, дистанционных образовательных технологий при реализации образовательных программ»;

‒ Приказ Министерства просвещения Российской Федерации от 03.09.2019 г. № 467 «Об утверждении Целевой модели развития региональных систем дополнительного образования»;

‒ Приказ Министерства труда и социальной защиты Российской Федерации от 22.09.2021 г. № 4652н «Об утверждении профессионального стандарта «Педагог дополнительного образования детей и взрослых»;

‒ Приказ Министерства просвещения Российской Федерации от 27.07.2022 г № 629 «Об утверждении Порядка организации и осуществления образовательной деятельности по дополнительным общеобразовательным программам»;

‒ Письмо Министерства образования и науки РФ от 18.11.2015 г. № 09- 3242 «О направлении методических рекомендаций по проектированию дополнительных общеразвивающих программ (включая разноуровневые программы) разработанные Минобрнауки Росси совместно с ГАОУ ВО «Московский государственный педагогический университет», ФГАУ «Федеральный институт развития образования», АНО ДПО «Открытое образование»;

‒ Постановление Правительства РФ «Об утверждении санитарных правил СП 2.4.3648-20 «Санитарно-эпидемиологические требования к организациям воспитания и обучения, отдыха и оздоровления детей и молодежи» от 28.09.2020 г. № 28»;

‒ Постановление Правительства РФ «Об утверждении санитарных правил и норм СанПиН 1.2.3685-21 «Гигиенические нормативы и требования к обеспечению безопасности и (или) безвредности для человека факторов среды обитания» от 28.01.2021 г. № 2»;

Закон Курской области от 09.12.2013 №121-ЗКО «Об образовании в Курской области»;

‒ Приказ от Министерства образования и науки Курской области №1-54 от 17.01.2023 г. «О внедрении единых подходов и требований к проектированию, реализации и оценке эффективности дополнительных общеобразовательных программ»;

‒ Устав ОБУДО «ОЦРТДиЮ», или иные локальные нормативные акты Центра, регламентирующие организацию образовательной деятельности;

‒ Положение о дополнительных общеразвивающих программах областного бюджетного учреждения дополнительного образования «Областной центр развития творчества детей и юношества».

**Направленность программа.** Техническая.

**Актуальность программы.** Дополнительная общеразвивающая программа «Аэроквантум. Углубленный модуль. Уровень 1» (далее – Программа) является продолжением программы «Аэроквантум. Вводный модуль» и способствует дальнейшему развитию приобретённых навыков и отвечает потребностям детей в знаниях технической направленности, ориентирована на решение личностных проблем ребенка, и соответствует социальному заказу общества.

Благодаря росту возможностей и повышению доступности дронов, потенциал использования их в разных сферах экономики стремительно растёт. Это создало необходимость в новой профессии: оператор БАС. Стратегическая задача курса состоит в подготовке специалистов по конструированию, программированию и эксплуатации БАС.

**Отличительные особенности программы.** Делается акцент на развитие softskills посредством использования hard-skills, а также использование авторских кейсов. В программе «Аэроквантум. Вводный модуль» отводится особое внимание на умение свободно и осознанно применять материалы, технологии, агрегаты и механизмы, развитие пространственного мышления, изучения и построения летательных аппаратов своими руками, получение навыков пилотирования различных летательных аппаратов

#### **Уровень программы.** Базовый.

**Адресат программы.** Программа ориентирована на дополнительное образование обучающихся среднего школьного возраста (10 – 16 лет), освоивших программу вводного модуля.

Основной категорией обучающихся являются дети, заинтересованные в познании электроники, пилотирования коптером, проведении практических исследований и создании инженерных проектов в области проектирования БАС.

Подростковый возраст требует особого внимания. Это ответственный период становления личности, интенсивного роста внутренних творческих сил и возможностей подрастающего человека. Противоречивость, свойственная в той или иной мере каждому возрастному этапу, в подростковом возрасте составляет самую его суть. Это сенситивный период для развития творческого мышления. Количество обучающихся в одной группе – 14 человек.

**Объем и срок освоения программы.** Общее количество часов – 72. Программа реализуется 3 месяца в течение 2023-2024 учебного года.

**Режим занятий.** Занятия 3 раза в неделю по 2 академических часа. Структура двухчасового занятия: 45 минут – первая рабочая часть, 10 минут – перерыв (отдых) и 45 минут – вторая рабочая часть занятия.

**Форма обучения.** Очная.

**Язык обучения.** Русский язык.

**Формы проведения занятий.** Групповая.

**Особенности организации образовательного процесса.** Традиционная форма реализации программы, так как занятия проходят в рамках одного учреждения.

#### **2. Цель и задачи программы**

**Цель –** формирование у обучающихся устойчивых компетенций в сфере создания и пилотирования БПЛА, лётной эксплуатации БАС (беспилотных авиационных систем).

#### **Задачи программы**

*Образовательные:*

изучить технику безопасности при работе с БПЛА;

изучить строения БПЛА;

‒ способствовать развитию у обучающихся технологических навыков пайки, электромонтажа, механической сборки;

- научить настраивать БПЛА;
- научить подключать и настраивать оборудование симулятора;
- научить четко и ясно формулировать цель и соответствующие задачи;
- научить распределять и делегировать задачи;
- научить осмысленно следовать алгоритмам и правилам;
- научить слушать и задавать вопросы;
- научить давать конструктивную обратную связь;
- научить публично выступать;
- научить выстраивать коммуникацию с различными типами людей;
- научить настраивать БПЛА для автономного полёта;
- научить программировать.

*Развивающие:*

 продолжить развивать способность к самореализации и целеустремлённости;

сформировать техническое мышление и творческий подход к работе;

 продолжить развивать навыки научно-исследовательской, инженерноконструкторской и проектной деятельности;

расширить ассоциативные возможности мышления.

*Воспитательные*:

 расширить политехнический кругозор и умение планировать работу по реализации замысла, предвидение результата и его достижение;

 сформировать способности к продуктивному общению и сотрудничеству со сверстниками и взрослыми в процессе творческой деятельности.

#### **3. Планируемые результаты**

В ходе освоения программы обучающиеся будут:

- знать технику безопасности при работе с БПЛА;
- знать строения БПЛА;
- владеть навыками пайки, электромонтажа, механической сборки;
- уметь настраивать БПЛА;
- уметь подключать и настраивать оборудование симулятора;
- владеть навыки пилотирования БПЛА.
- уметь четко и ясно формулировать цель и соответствующие задачи;
- уметь распределять и делегировать задачи;
- уметь осмысленно следовать алгоритмам и правилам;
- уметь слушать и задавать вопросы;
- уметь строить модель объекта на основе его значимых свойств;
- уметь давать конструктивную обратную связь;
- уметь публично выступать;
- уметь выстраивать коммуникацию с различными типами людей;
- уметь настраивать БПЛА для автономного полёта.
- уметь программировать.

Важным критерием результативности освоения программы «Аэроквантум. Углубленный модуль. Уровень 1» является участие обучающихся в областных и Всероссийских мероприятиях (не менее 50% обучающихся) технической направленности.

## **4. Содержание программы 4.1 Учебный план**

*Таблица 1*

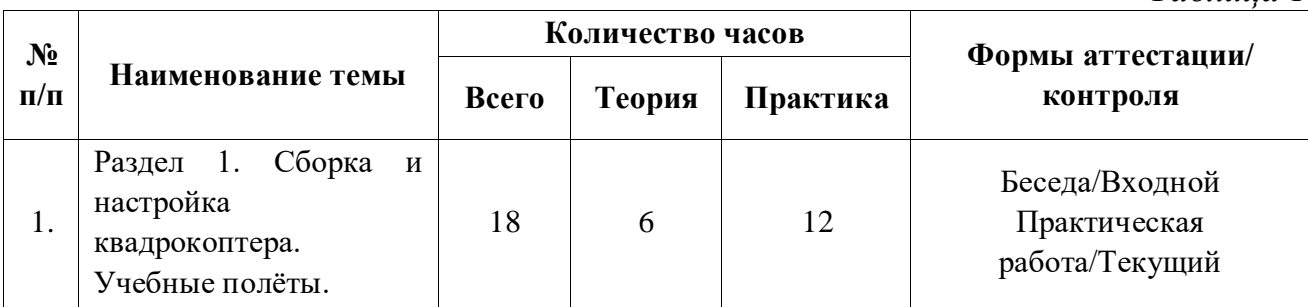

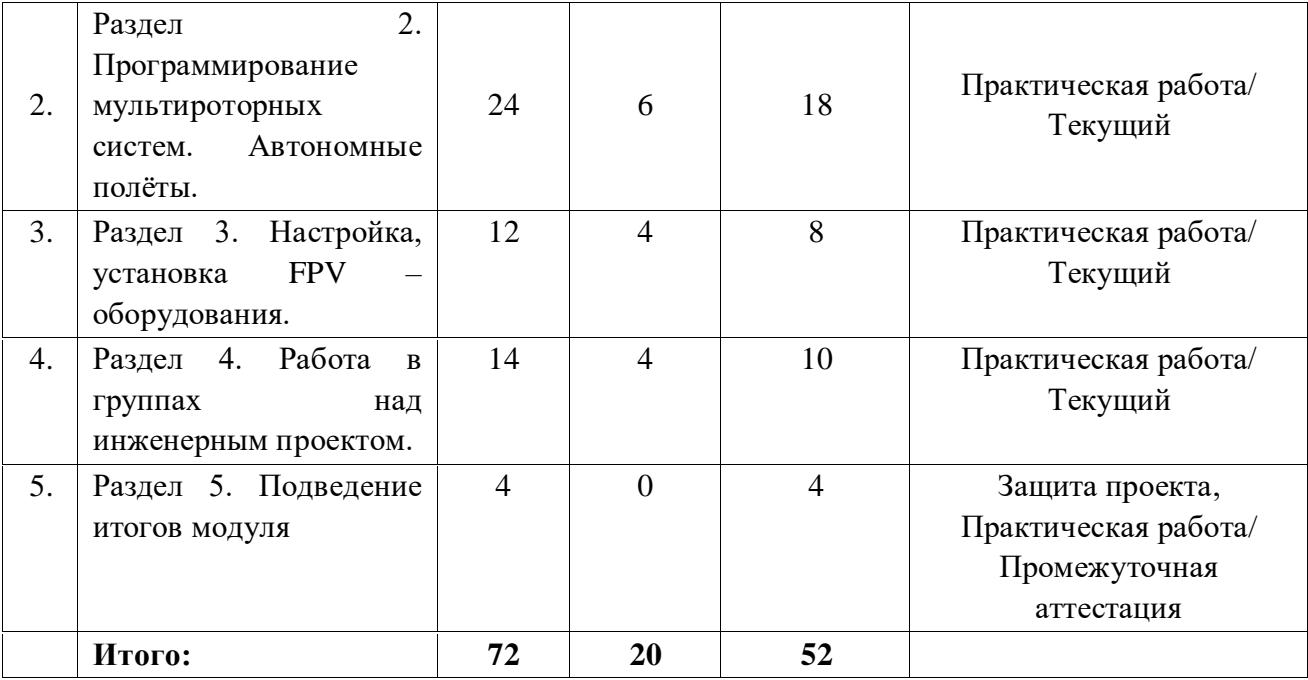

#### **4.2 Содержание учебного плана**

#### **Раздел 1. Сборка и настройка квадрокоптера. Учебные полёты (18 часов)**

Теория (6 часов): Охрана труда обучающихся перед первыми учебными полётами. Разбор аварийных ситуаций. Полётный контроллер: устройство полётного контроллера, принципы его функционирования, настройка контроллера с помощью компьютера, знакомство с программным обеспечением для настройки контроллера. Бесколлекторные двигатели и их регуляторы хода: устройство, принципы их функционирования, пайка двигателей и регуляторов. Платы разводки питания: общее устройство, характеристики, пайка регуляторов и силовых проводов к платам разводки питания.

Практика (12 часов): проведение учебных полётов в зале, выполнение заданий: «взлёт/посадка», «удержание на заданной высоте», «вперед-назад», «влево-вправо», «точная посадка на удаленную точку», «коробочка», «челнок», «восьмерка», «змейка», «облет по кругу».

Форма проведения занятий: семинар, практическая работа.

Форма контроля: входной, текущий.

**Раздел 2. Программирование мультироторных систем. Автономные полёты (24 часа)**

Теория (6 часов): основы микроэлектроники и программирования микроконтроллеров: устройство и принцип действия микроконтроллеров, характеристики используемых микроконтроллеров и их датчиков.

Практика (18 часов): практикум «Введение в программирование микроконтроллеров»: основы программирования, написание простых программ. Установка микроконтроллеров на мультироторные системы.

Форма проведения занятий: семинар, практическая работа.

6

Форма контроля: текущий.

## **Раздел 3. Настройка, установка FPV – оборудования (12 часов)**

Теория (4 часа): основы видеотрансляции: принципы передачи видеосигнала, устройство и характеристики применяемого оборудования.

Практика (8 часов): установка, подключение и настройка видеооборудования на мультироторные системы. Пилотирование с использованием FPV - оборудования.

Форма проведения занятий: семинар, практическая работа.

Форма контроля: текущий.

# **Раздел 4. Работа в группах над инженерным проектом (14 часов)**

Теория (4 часа): работа над инженерным проектом: основы планирования проектной работы, работа над проектом в составе команды. Основы 3D-печати и 3Dмоделирования: применяемое оборудование и программное обеспечение.

Практика (10 часов): практическая работа в группах над инженерным проектом по теме «Беспилотная авиационная система».

Форма организации проведения занятий: семинар, практическая работа.

Форма контроля: текущий.

## **Раздел 5. Подведение итогов модуля (4 часа)**

Практика (4 часа): подготовка и проведение презентации по проекту. Публичное выступление с результатами работы обучающихся над проектом.

Форма проведения занятий: практическая работа, круглый стол.

Форма контроля: промежуточная аттестация.

# **II. КОМПЛЕКС ОРГАНИЗАЦИОННО-ПЕДАГОГИЧЕСКИХ УСЛОВИЙ**

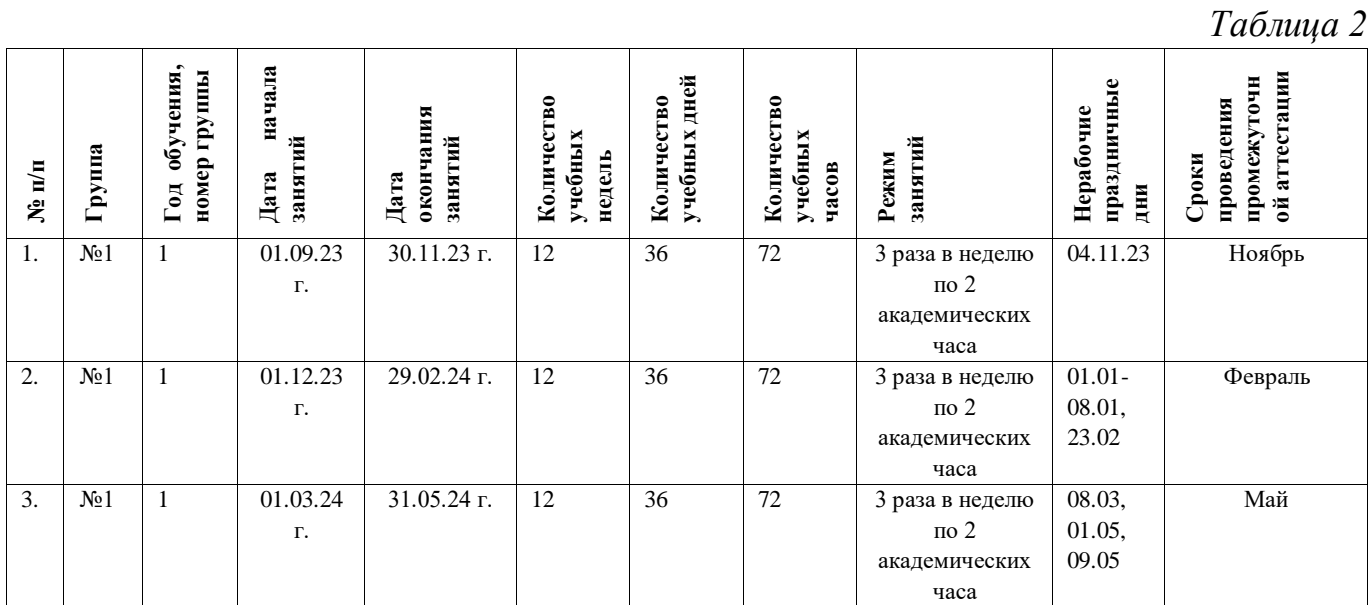

# **5. Календарный учебный график**

#### **6. Оценочные материалы**

 Оценочные материалы hard-skills прилагаются в виде бесед, презентаций, защиты результатов кейса. В таблице 4 отражается перечень диагностических методик, позволяющих определить достижения обучающимися планируемых результатов программы.

#### **Ссылки на оценочные материалы программы**

*Таблица 4*

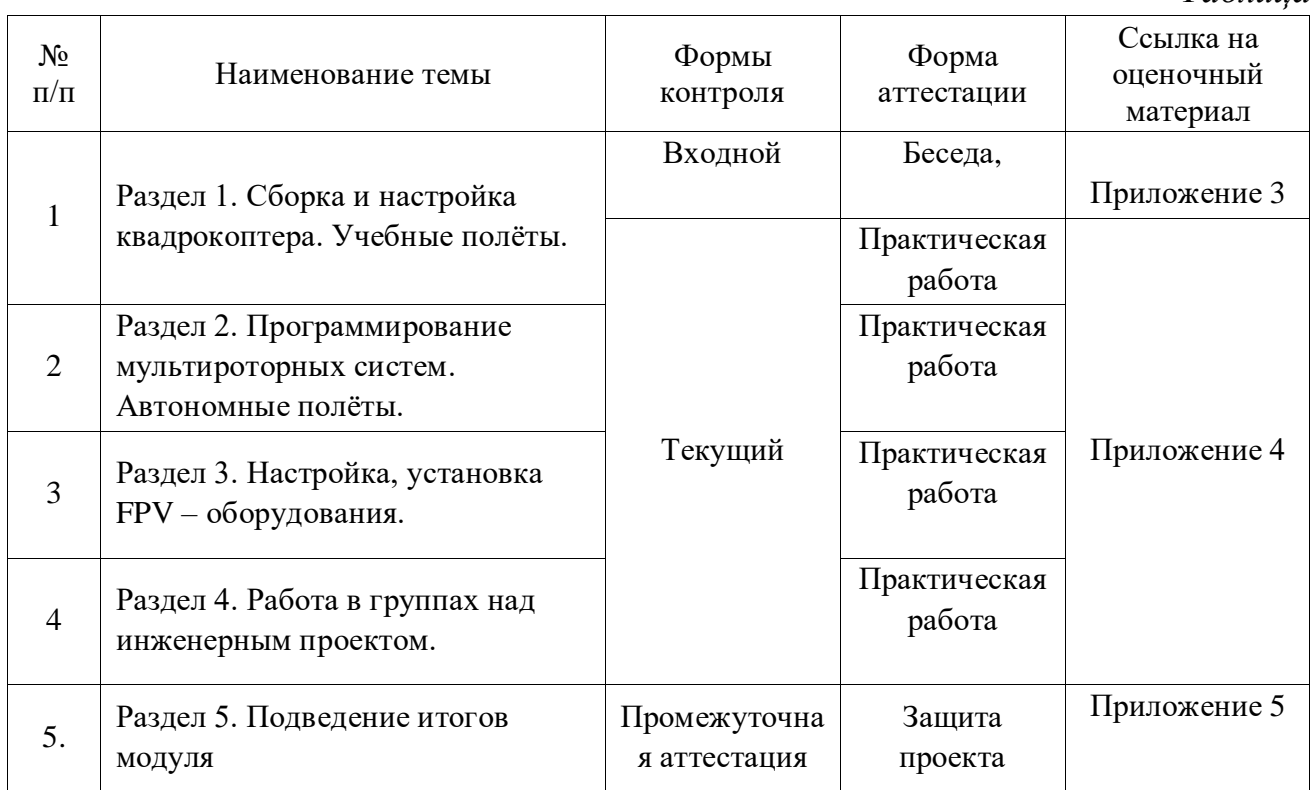

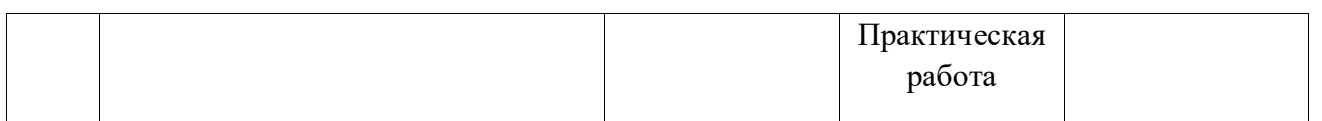

По результатам проведения промежуточной аттестации в форме защиты проекта, обучающиеся набравшие от 14 до 28 баллов (от 50%), могут продолжить обучение на следующем образовательном модуле.

#### **7. Формы аттестации**

Программа «Аэроквантум. Углубленный модуль. Уровень 1» предусматривает следующие формы контроля:

входной, проводится в начале учебного года для установления степени готовности обучающегося к последующему этапу образовательной деятельности, также определяются пути управления образовательным процессом;

текущий, проводится проверка усвоения материала и оценка результатов по данной теме;

‒ промежуточная аттестация, проводится после завершения дополнительной общеразвивающей программы.

Формы контроля и оценочные средства образовательных результатов:

входной контроль: беседа.

текущий контроль: практическая работа.

 промежуточная аттестация: защита результатов кейса, практическая работа.

Результаты аттестации показывают уровень освоения дополнительной общеразвивающей программы:

минимальный уровень;

- базовый уровень;
- высокий уровень.

Характеристика уровней:

 Минимальный уровень – обучающийся не выполнил дополнительную общеразвивающую программу, нерегулярно посещал занятия.

 Базовый уровень – обучающийся стабильно занимался, регулярно посещал занятия, осваивал дополнительную общеразвивающую программу.

 Высокий уровень – обучающийся проявлял устойчивый интерес к занятиям, показывал положительную динамику развития способностей, проявлял инициативу и творчество, демонстрировал достижения в области проектной деятельности.

Результаты промежуточной аттестации оформляются протоколом.

#### **8. Методические материалы**

Современные педагогические технологии: scrum-технология; здоровьесберегающие технологии; технология исследовательской деятельности;

информационно-коммуникационные технологии; личностно-ориентированные технологии; технология критического мышления; технология проблемного обучения; кейс-технология; технология интегрированного обучения и дистанционные технологии.

Методы обучения. В процессе реализации программы применяется ряд методов и приёмов:

‒ наглядно-образный метод (наглядные пособия, обучающие и сюжетные иллюстрации, видеоматериалы, показ педагога);

‒ словесный метод (рассказ, объяснение, беседа);

‒ практический метод (выполнение упражнений, развивающих заданий);

‒ репродуктивный метод (объяснение нового материала на основе изученного);

‒ метод формирования интереса к учению (игра, создание ситуаций успеха, занимательные материалы);

‒ метод контроля и самоконтроля.

методы убеждение, поощрение, поручение, стимулирование, мотивация.

На занятиях могут использоваться элементы и различные комбинации методов и приемов обучения по выбору педагога.

Особенности и формы организации образовательного процесса: групповая с использования дистанционных технологий и электронного обучения через платформу «Сферум» при необходимости.

Алгоритм учебного занятия.

- 1. Организационный этап;
- 2. Постановка цели и задач занятия. Мотивация учебной деятельности обучающихся;
- 3. Актуализация знаний и умений;
- 4. Первичное усвоения новых знаний;
- 5. Перерыв (отдых)
- 6. Первичная проверка понимания;
- 7. Первичное закрепление;
- 8. Рефлексия.

#### **Дидактические материалы**

*Таблица 4*

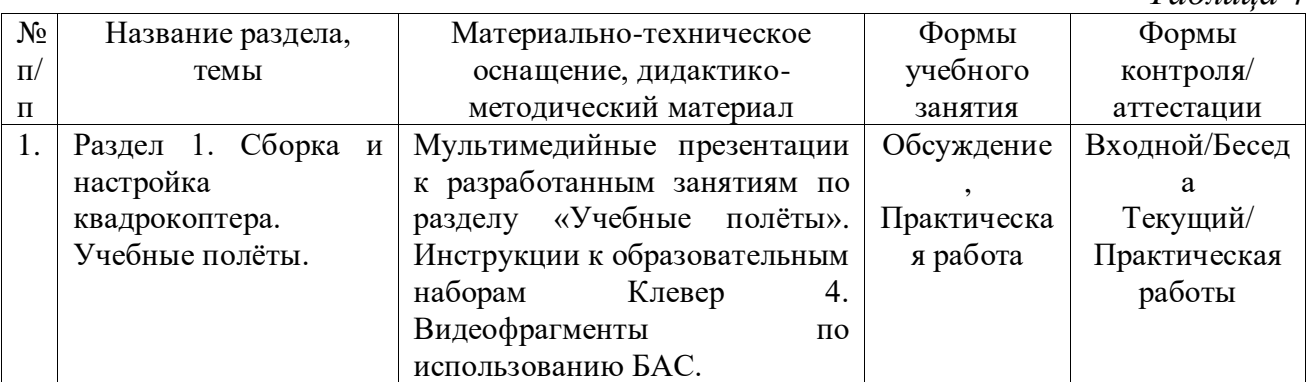

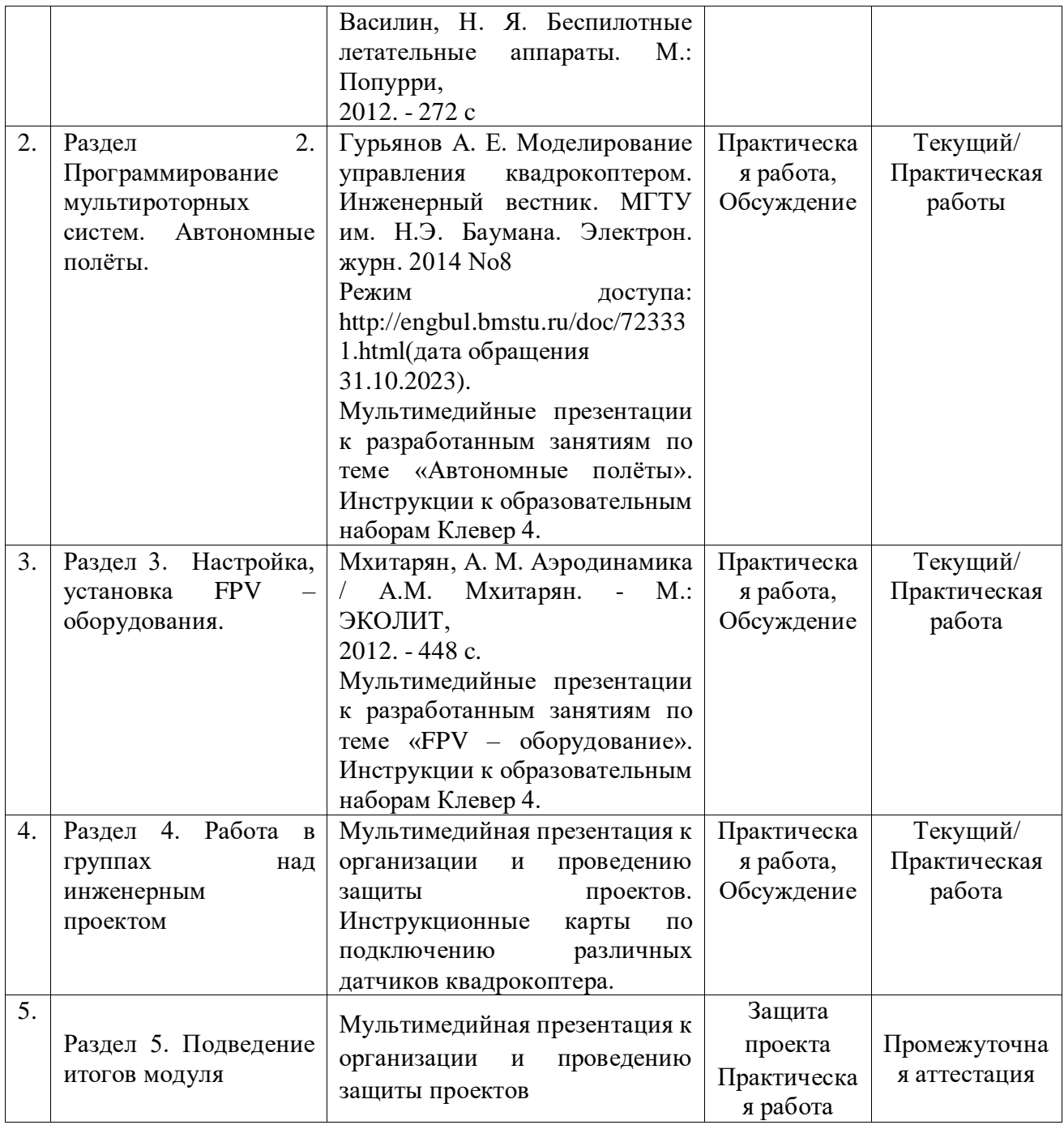

#### **9. Условия реализации программы**

Материально-техническое оснащение: Кабинет. Для занятий используется просторное светлое помещение, отвечающее санитарно-техническим нормам. Помещение сухое, с естественным доступом воздуха, легко проветриваемое, с достаточным дневным и искусственным освещением. Кабинет эстетически оформлен, правильно организованы учебные места для детей. Кабинет №12 (72,39 м<sup>2</sup>), Полетная зона (34,34 м<sup>2</sup>). Оборудование и материалы: Конструктор квадрокоптера «COEX Клевер 4», расходный материал, компьютеры с Wi-fi приемником, набор Матрёшка Z, одноплатные компьютеры Raspberry Pi.

Информационное обеспечение: электронные образовательные ресурсы

11

инструкции по сборке Клевер 4, образцы готовых изделий, программа Arduino, QGroundControl.

Кадровое обеспечение. Педагог дополнительного образования с высшим (средне-профессиональным) педагогическим и/или техническим образованием или педагог дополнительного образования с высшим (средне-профессиональным) педагогическим образованием, прошедший переподготовку по соответствующему профилю. Педагог должен иметь навыки работы с оборудование кабинета.

Для успешной реализации образовательного процесса необходимо сотрудничество со следующими специалистами: методист, педагог-психолог при необходимости, педагог-организатор.

#### **10. Рабочая программа воспитания**

**Цель** – развитие общекультурных компетенций у обучающихся детского технопарка «Кванториум» г. Курска, способствующих личностному развитию обучающихся и патриотическому воспитанию.

#### **Задачи воспитания:**

‒ реализовывать воспитательные возможности основных направлений деятельности детского технопарка «Кванториум» г. Курска;

‒ вовлекать обучающихся в разнообразные мероприятия, направленные на формирование и развитие культурно-исторических, духовно-нравственных, художественно-практических компетенций;

‒ создавать условия для развития художественно-эстетического воспитания и повышения уровня креативности у обучающихся мобильного детского технопарка «Кванториум» г. Курска

‒ организовывать работу с семьями обучающихся, направленную на совместное решение задач всестороннего личностного развития Ребенка.

#### **Результат воспитания:**

‒ повышение уровня воспитанности обучающихся;

- увеличение уровня познавательной активности;
- развитие общекультурных компетенций;
- реализация творческого потенциала обучающихся;
- ‒ сформированность уровня социального партнерства с семьей;

‒ принятие социальной позиции гражданина на основе общих национальных нравственных ценностей: семья, природа, труд и творчество, наука, культура, социальная солидарность, патриотизм;

‒ мотивация к реализации эстетических ценностей в пространстве образовательного центра и семьи.

#### **Работа с коллективом обучающихся**

‒ формирование практических умений по организации органов самоуправления, этике и психологии общения, технологии социального и творческого проектирования;

‒ обучение умениям и навыкам организаторской деятельности, самоорганизации, формированию ответственности за себя и других;

развитие творческого, культурного, коммуникативного потенциала ребят в процессе участия в совместной общественно-полезной деятельности;

‒ содействие формированию активной гражданской позиции, сплочённости команд обучающихся объединения;

‒ воспитание сознательного отношения к труду, к природе, к своему городу.

В рамках данной работы предусмотрены следующие мероприятия: посещение онлайн музея Третьяковская галерея — Москва, Россия, конкурс «Создание дизайна летательного аппарата», экскурсия в выставочный центр-музей «Курск-город воинской славы» и т.д.

#### **Работа с родителями**

‒ Организация системы индивидуальной и коллективной работы с родителями (тематические беседы, собрания, индивидуальные консультации).

‒ Содействие сплочению родительского коллектива и вовлечение в жизнедеятельность кружкового объединения (организация и проведение открытых занятий для родителей в течение года).

В рамках данной работы предусмотрены следующие мероприятия: родительские собрания, акция «ЭкоЗабота».

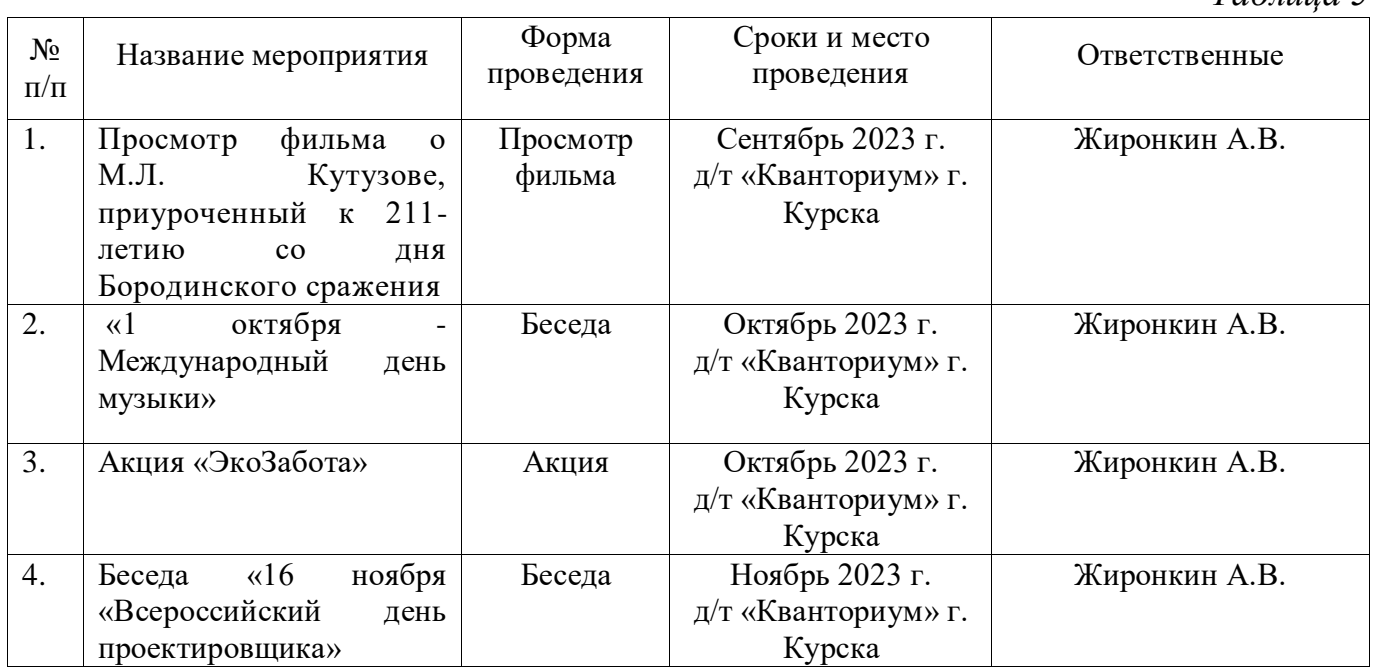

### **Календарный план воспитательной программы объединения «Аэроквантум»**

*Таблица 5*

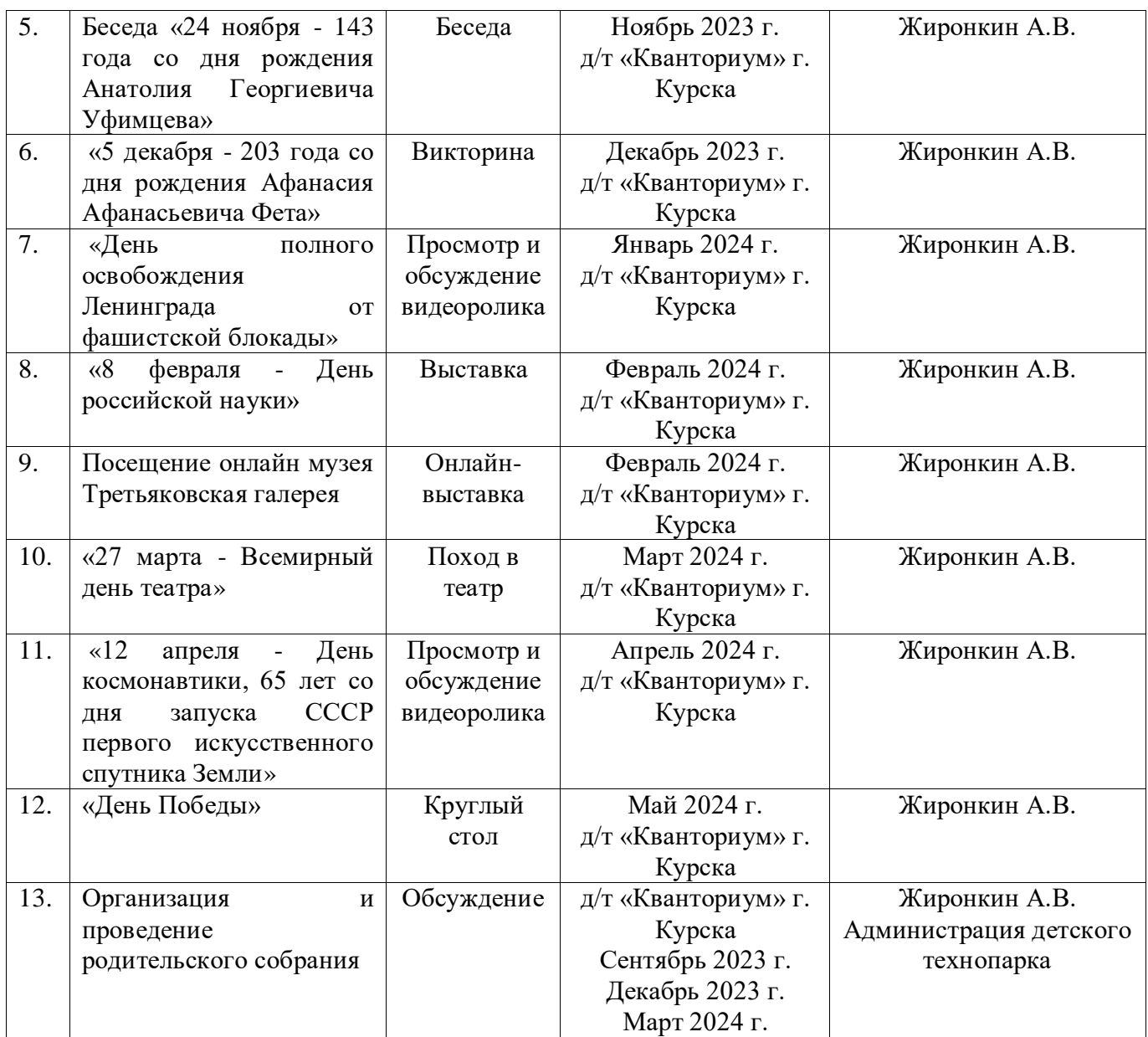

#### **11. Список литературы**

*для педагога:*

1. Белинская, Ю. С. Реализация типовых маневров четырехвинтового вертолета. / Ю. С. Белинская // Молодежный научно-технический вестник. МГТУ им. Н.Э. Баумана. – 2013. – №4.– с. 25-35

2. Гурьянов А. Е. Моделирование управления квадрокоптером. / А.Е. Гурьянов // Инженерный вестник. МГТУ им. Н.Э. Баумана. – 2014. - №8.- с. 5-13

3. Ефимов В.В. Основы авиации. Часть I. Основы аэродинамики и динамики полета летательных аппаратов: Учебное пособие. – М.: МГТУ ГА, 2003. – 64 с.

4. Канатников А.Н., Крищенко А.П., Ткачев С.Б. Допустимые пространственные траектории беспилотного летательного аппарата в вертикальной плоскости. / А.Н. Канатников, А.П. Крищенко, С.Б. Ткачев // Наука и образование. МГТУ им. Н.Э. Баумана. - 2012. - №3.- с. 53-85

14

5. Мартынов, А. К. Экспериментальная аэродинамика. / А. К. Мартынов. – М: Государственное издательство оборонной промышленности, 1950. – 479 с.

6. Мирошник, И. В. Теория автоматического управления. Линейные системы. / И. В. Мирошник. – СПб: Питер, 2005. – 337 с.

7. Соммер У. Программирование микроконтроллерных плат Arduino/Freeduino. - СПб.: БХВ-Петербург, 2012 - 256 с.

*для обучающихся:*

1. Понфиленок О.В., Шлыков А.И., Коригодский А.А. «Клевер. Конструирование и программирование квадрокоптеров». Москва, 2016.

2. Яценков В.С. Твой первый квадрокоптер, Теория и практика. - Издательство: БХВ- Петербург, 2016. - 256 с.

*для родителей обучающихся:*

1. Микляева А. В., Румянцева П. В. Школьная тревожность: диагностика, профилактика, коррекция. - СПб.: Речь, 2006. - 248 с., ил.

2. Нартова - Бочавер С. К., Кислица Г. К., Потапова А. В. Семейный психолог отвечает. - М.: Генезис, 2004. - 310 с.

# **Приложение 1**

 $\overline{\phantom{a}}$ 

# **Календарно-тематическое планирование «Аэроквантум. Углубленный модуль. Уровень 1», группа №\_\_**

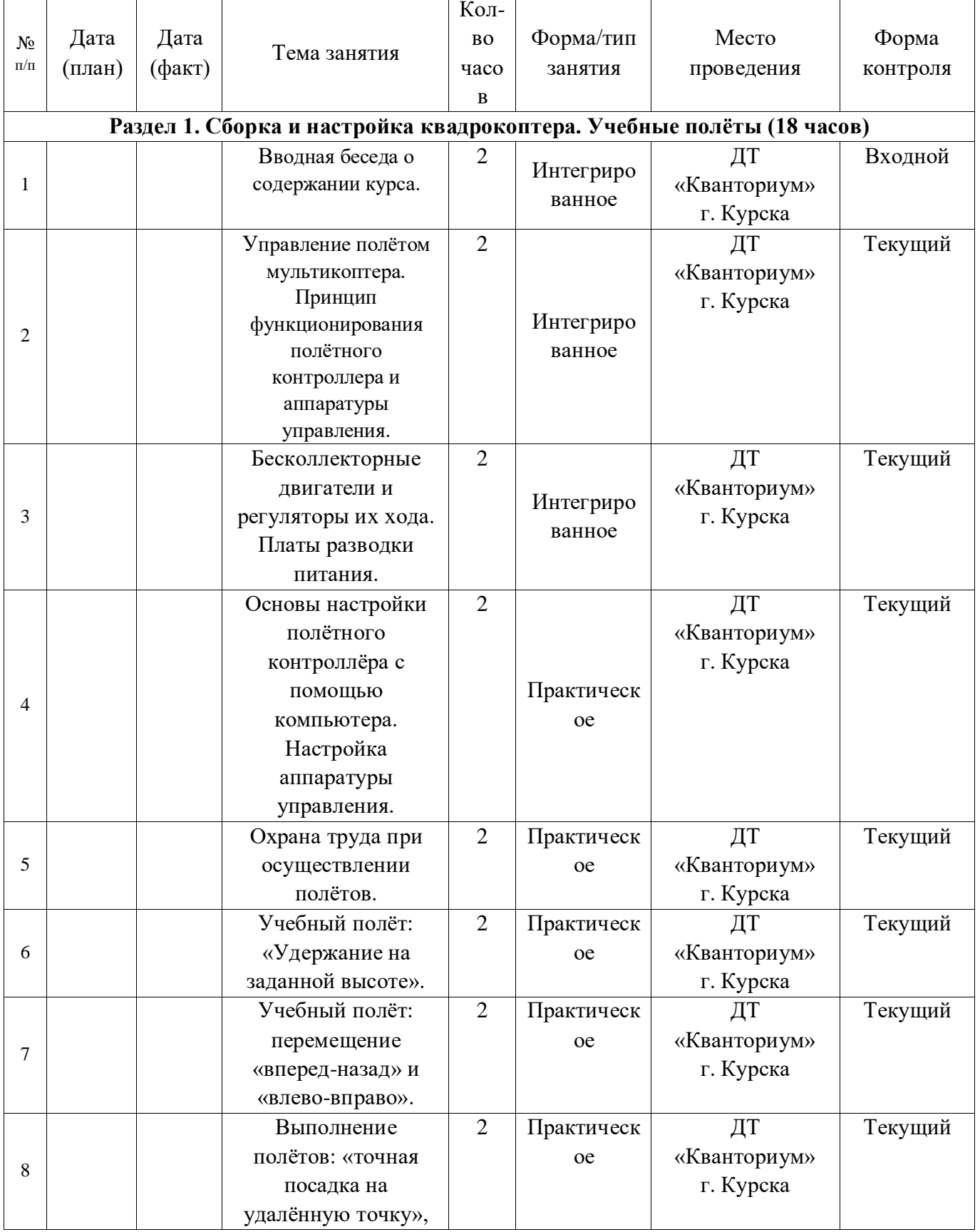

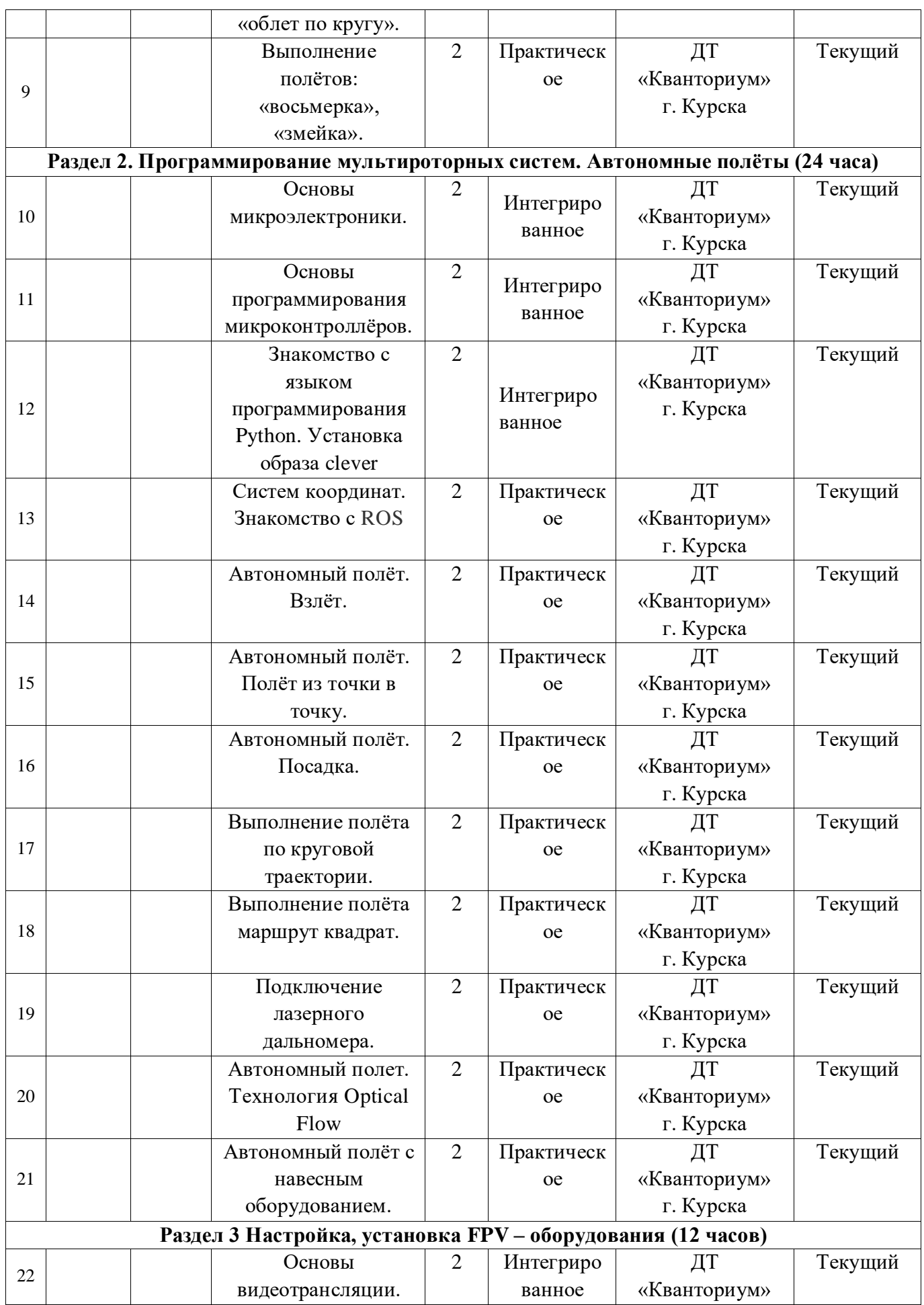

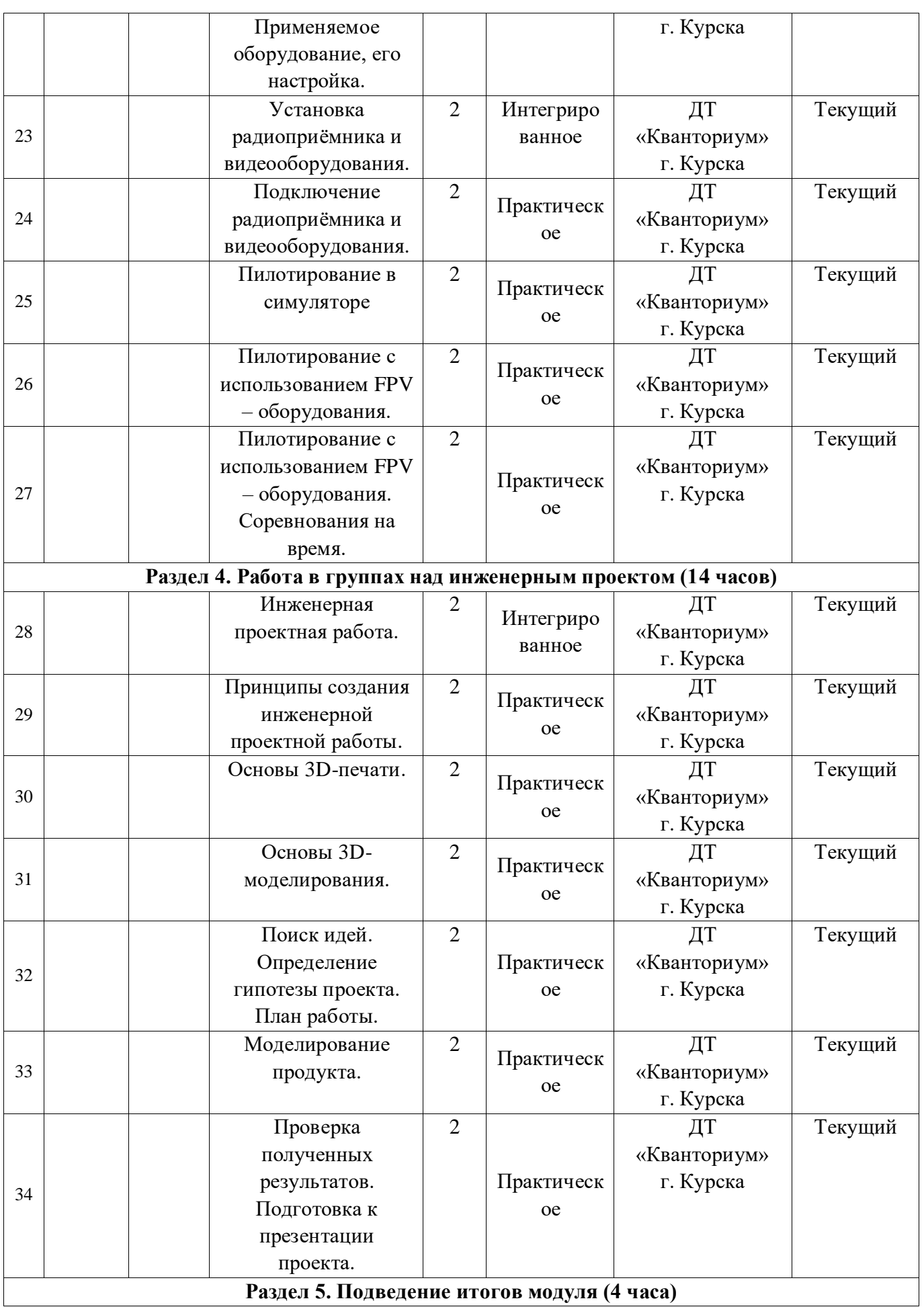

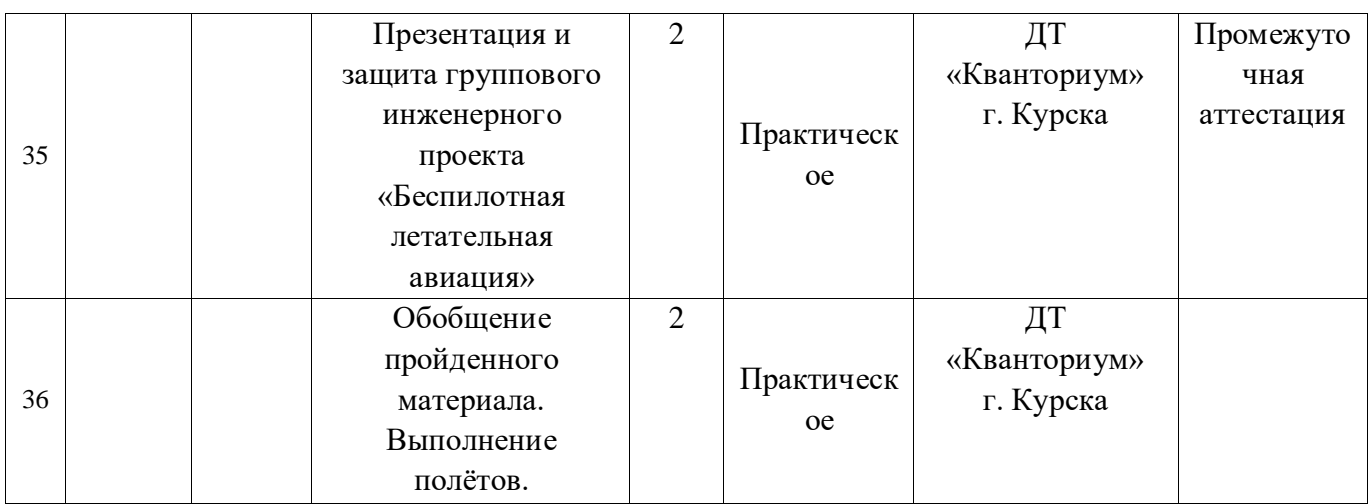

# **Кейс «Для чего на самом деле нужен беспилотный летательный аппарат?»** Описание реальной ситуации (кейса)

Мы работаем в администрации технопарка и нам необходимо набрать красочные и интересные материалы для сайта, чтобы привлечь больше клиентов и компаний. Также многие резиденты технопарка жалуются, что, учитывая большую территорию технопарка, они до сих пор не знают, как он выглядит целиком, отсутствует навигация по территории технопарка. В дополнение необходимо определить точную площадь территории технопарка.

# **Общие вопросы**

- Что такое БПЛА?
- Как устроен и работает БПЛА?
- Какие данные он позволяет получить?
- Чем аэросъёмка с БПЛА отличается от космической съемки? **Термины:**
- Аэросъемка
- Носители и полезная нагрузка
- Классификация (маршрутная, линейная) аэросъемки
- Высота, перекрытие, базис, интервал фотографирования
- Фотомозаика
- Ортофотоплан

# **Материалы:**

- Компьютер
- Интернет
- Архивные материалы аэросъемки
- ПО для обработки данных Аэросъемки (Agisoft Photoscan)
- Квадрокоптер
- Фотоаппарат
- Штатив
- Google Maps
- Квадрокоптер с устройством аэрофотосъемки.

Форма контроля: входной. Форма аттестации: беседа (мотивационная).

# **Примерный перечень вопросов по беседе как форма входного контроля**

1. Что такое робототехника? Можно ли отнести деятельность «Аэроквантума» к робототехнике?

2. Какие виды летательных аппаратов вы знаете?

3. Назовите сферы применения БПЛА.

4. Как вы считаете, почему квадрокоптер летает и не падает?

5. Опишите 3 существующих изобретения, которые упрощают вашу повседневную жизнь. Почему?

## **Критерии оценивания результатов беседы**

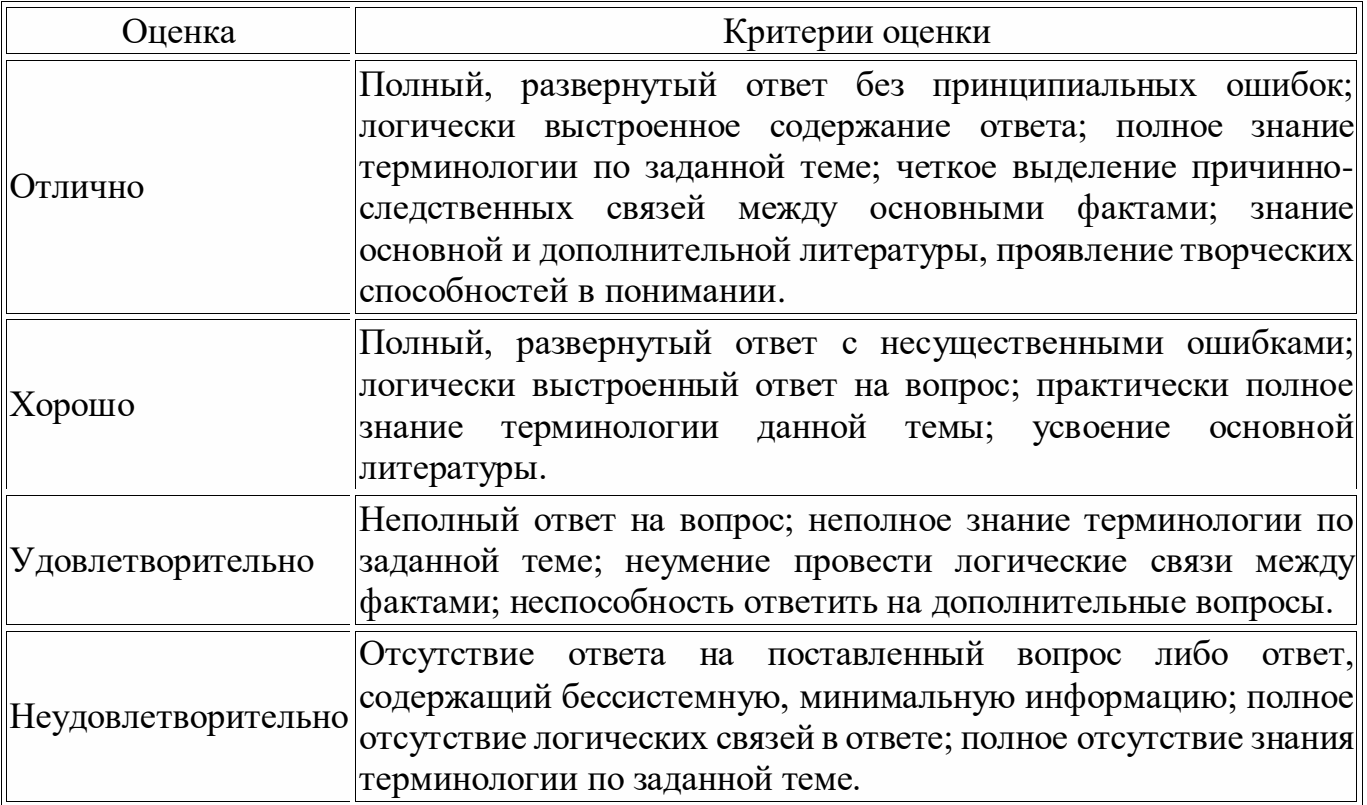

# Форма контроля: текущий. Форма аттестации: практическая работа.

# Критерии оценивания выполнение практических работ обучающимися

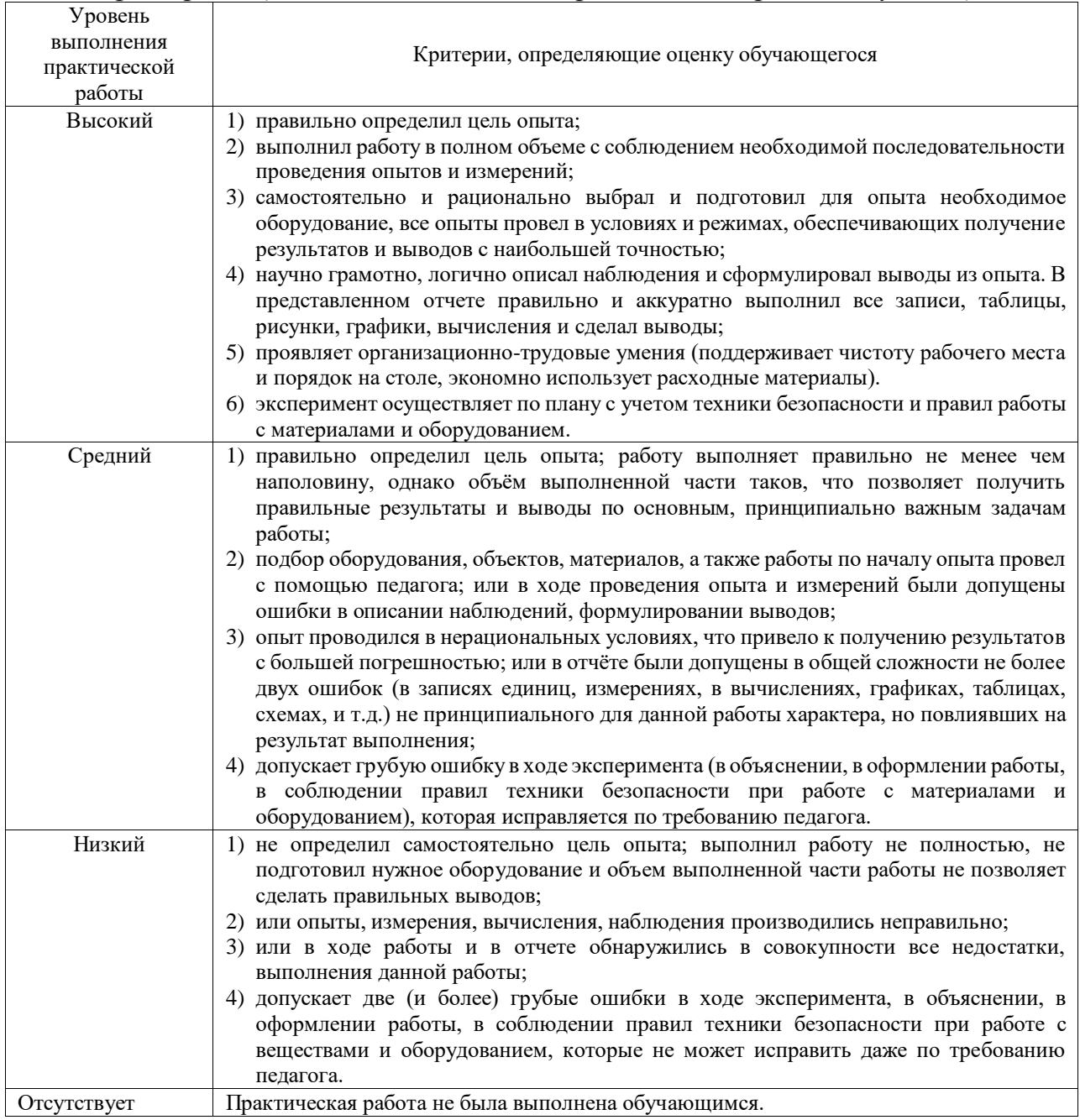

### Форма контроля: промежуточная аттестация. Форма аттестации: защита проекта.

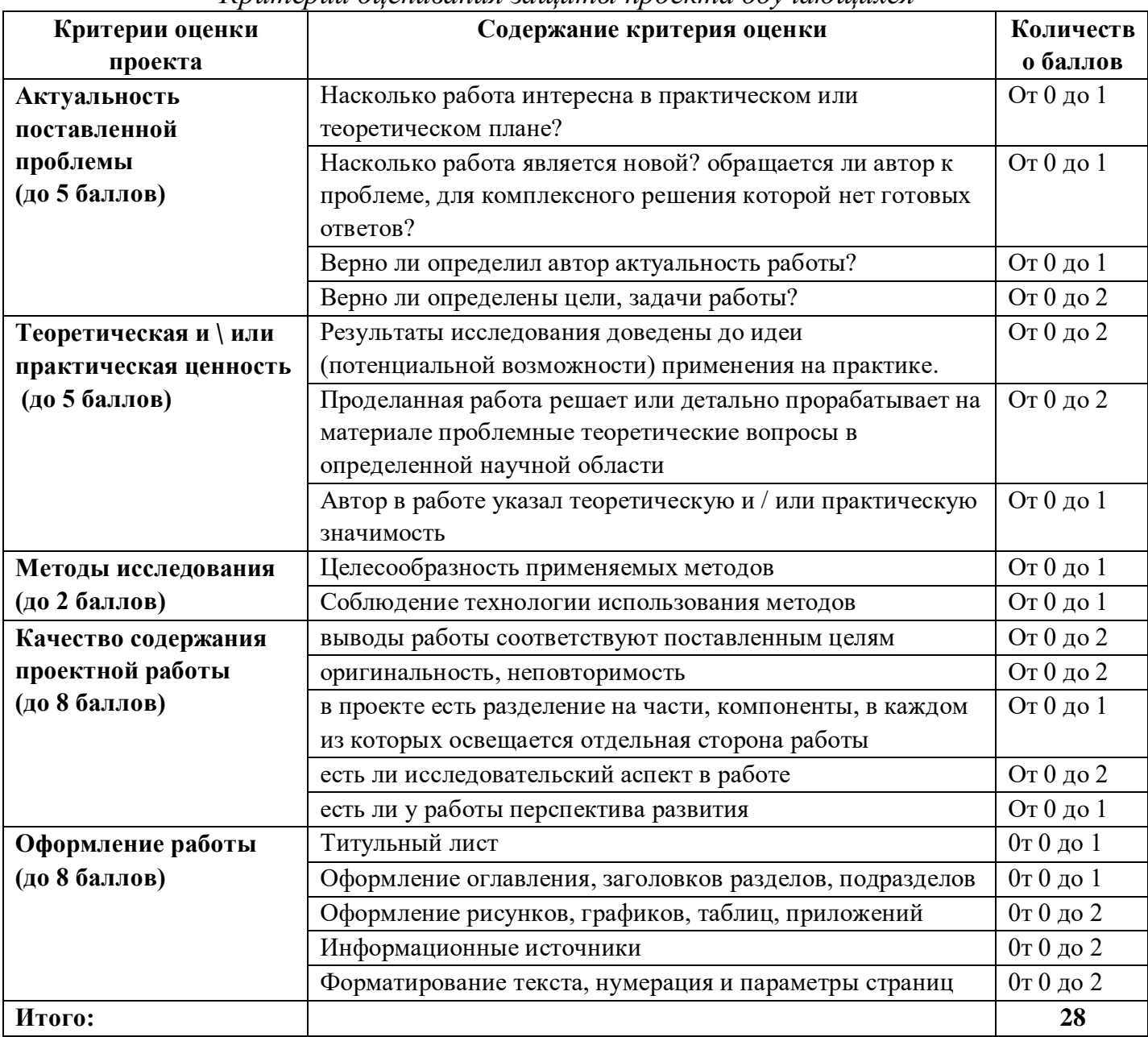

#### Кпитепии оненивания зашиты проекта обучающихся

Примерный перечень тем проектов:

- 1. Разработка коптера с лебедкой
- 2. Разработка станции автономной зарядки
- 3. Разработка станции смены аккумулятора
- 4. Мониторинг линии электропередач
- 5. Гравитационный крюк
- 6. Позиционирование в пространстве
- 7. Коптер для построения Зд модели местности
- 8. Коптер полицейский
- 9. Мониторинг пожаров
- 10. Синхронизация 2х и более коптеров.

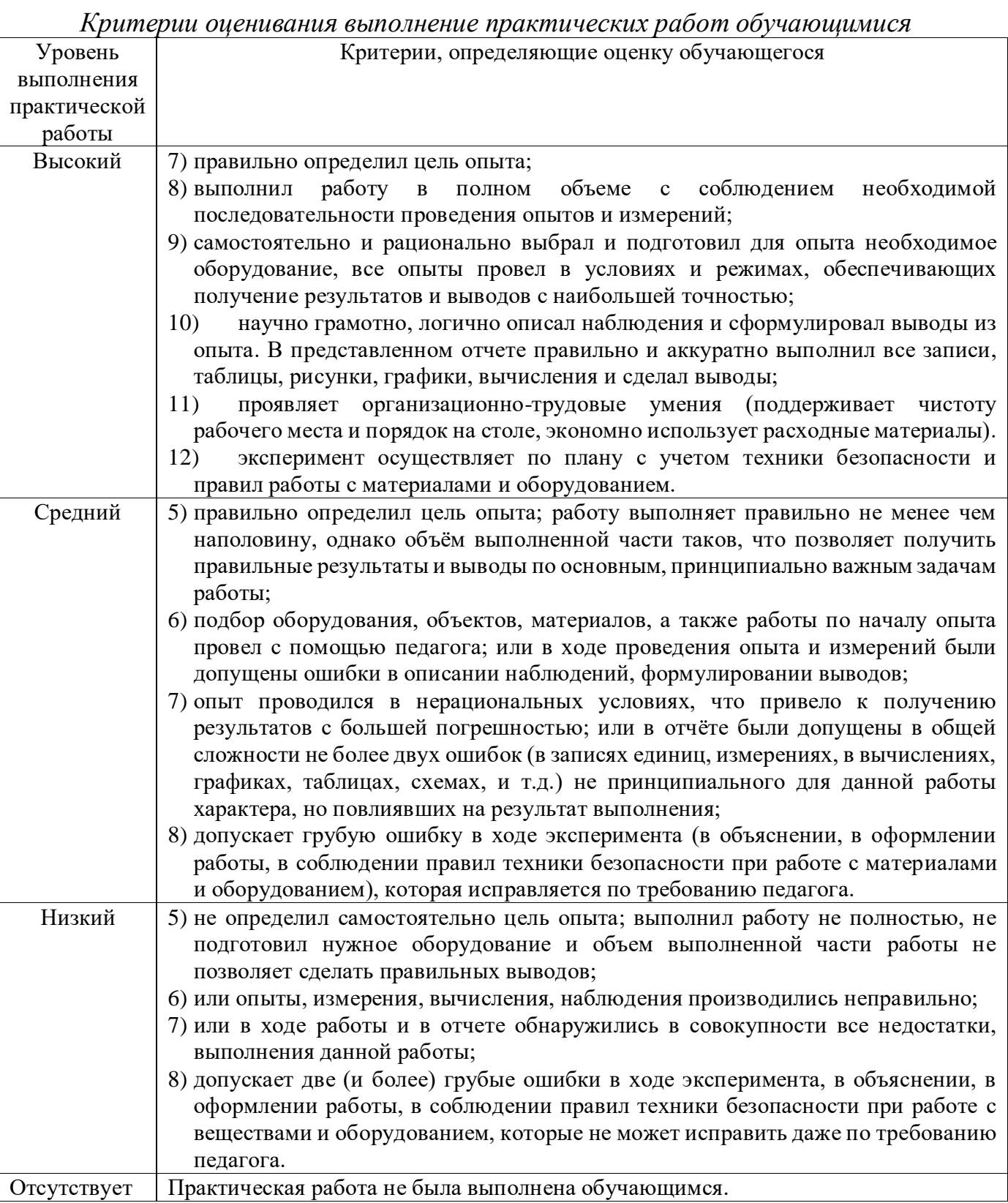